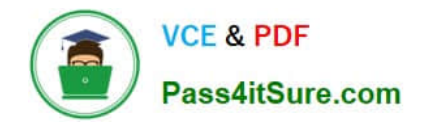

# **1Z0-1077-20Q&As**

Oracle Order Management Cloud Order to Cash 2020 Implementation **Essentials** 

## **Pass Oracle 1Z0-1077-20 Exam with 100% Guarantee**

Free Download Real Questions & Answers **PDF** and **VCE** file from:

**https://www.pass4itsure.com/1z0-1077-20.html**

### 100% Passing Guarantee 100% Money Back Assurance

Following Questions and Answers are all new published by Oracle Official Exam Center

**Colonization** Download After Purchase

- **@ 100% Money Back Guarantee**
- **63 365 Days Free Update**
- 800,000+ Satisfied Customers

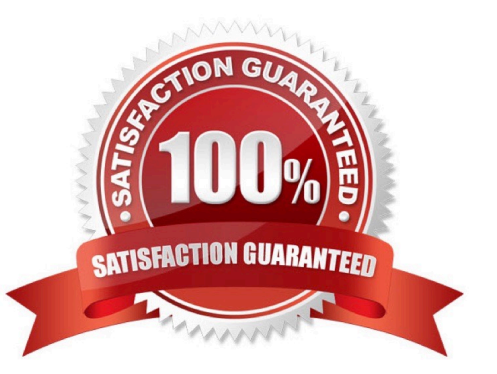

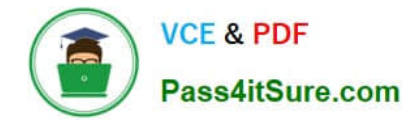

#### **QUESTION 1**

Which four order entities are global entities for which only one record for each instance of the entity is stored in the order orchestration and planning data repository? (Choose four.)

- A. Payment terms
- B. Unit of Measure
- C. Currency
- D. Warehouse
- E. Freight carriers

Correct Answer: ABCE

https://docs.oracle.com/cd/E25054\_01/fusionapps.1111/e20386/F499608AN2AEC9.htm The following entities are the global entities: Order orchestration reference objects Units of measure (UOM) and UOM conversions Demand classes Currency and currency conversion classes Shipping methods

#### **QUESTION 2**

Your customer wants to prohibit updates to the "Subcontractor License No" field in a fulfillment line after a fulfillment line is closed. The "Subcontractor License No" field is a context-based extensible flexfield in the fulfillment line.

Identify the correct sequence of steps for setting up the preceding constraint.

A. Create a constraint entity > Enable the extensible flexfield > Create a validation rule set > Create a record set > Create a processing constraint.

B. Enable the extensible flexfield > Create a validation rule set > Create a record set > Create the processing constraint.

C. Enable the extensible flexfield > Create a record set > Create a validation rule set > Create the processing constraint.

D. Enable the extensible flexfield > Create a validation rule set > Create the processing constraint.

E. Create a constraint entity > Enable the extensible flexfield > Create a record set > Create a validation rule set > Create a processing constraint.

#### Correct Answer: D

Extensible flexfields are not available on the Attributes menu of the Record Sets tab. To constrain the changes that a user can make in an extensible flexfield, do the following work:

1.

Enable the extensible flexfield.

2.

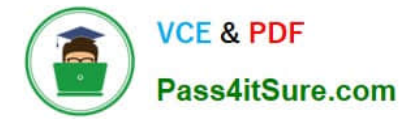

Create a validation rule set.

3.

Create a processing constraint.

#### **QUESTION 3**

Your customer wants to use Oracle Integration Cloud Service with Order Management to communicate business events. Select the option that shows the correct order in which the steps should be executed.

A. Manage business event trigger points, create an integration, create a connection, and track business events.

B. Track business events, manage business event trigger points, and create an integration.

C. Manage business event trigger points, create a connection, create an integration, and track business events.

D. You cannot use Oracle Integration Cloud service with Order Management to communicate business events.

E. Create an integration, create a connection, and track business events.

Correct Answer: C

#### **QUESTION 4**

A global Power Systems manufacturer sells Uninterrupted Power Supply (UPS) products through its online portal. To gain competitive advantage, the manufacturer wants to enhance the ability of buyers to select a desired configuration of the high-end UPS models through guided selling options on its online selling portal. The company\\'s product development team has finalized the enhancements, and needs your help to get them implemented on their online selling portal that is supported by Oracle Cloud Configurator.

What four actions would you take in Oracle Cloud Configurator to enhance a buyer\\'s experience? (Choose four.)

A. You can allow buyers to raise requests if an expected product functionality is not offered.

B. You can create enhancements to the model structure that supplements the imported configurable structure of a model item.

C. You can create rules that will guide users in creating a valid model.

D. You can create user interfaces that will be dynamically presented to users based on the options chosen in the Configurator model.

E. You can test the behavior of the configured model anytime when you are editing it.

F. You can enable a checkout option for a model when a valid configuration is finalized.

G. You can display product reviews of customers who have purchased the same configuration earlier.

Correct Answer: BDFG

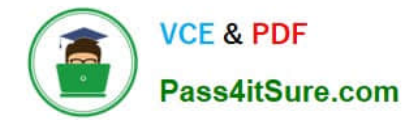

#### **QUESTION 5**

Your company wants to revise an existing sales order in Order Management Cloud to compensate the downstream legacy fulfillment system that does not allow any update to the already interfaced fulfillment lines.

What type of compensation pattern rule would you need to define for the orchestration process fulfillment step?

- A. Define one rule of type CREATE.
- B. Define one rule of type UPDATE.
- C. Define two rules: one of type CANCEL and another of type CREATE.
- D. Define one rule of type CANCEL\_CREATE.

Correct Answer: C

A rule that you can set on an orchestration process step that specifies the adjustments to make when an order changes. Undo, Redo, Update, Cancel, and None are each an example of a compensation pattern. For example, assume the compensation pattern for a Create Shipment step is Redo, and that this step calls the Cancel service and the Create service. If Order Management receives a change order that includes a new warehouse for this step, then it runs the Cancel service and the Create service again.

[1Z0-1077-20 PDF Dumps](https://www.pass4itsure.com/1z0-1077-20.html) [1Z0-1077-20 Study Guide](https://www.pass4itsure.com/1z0-1077-20.html) [1Z0-1077-20 Braindumps](https://www.pass4itsure.com/1z0-1077-20.html)